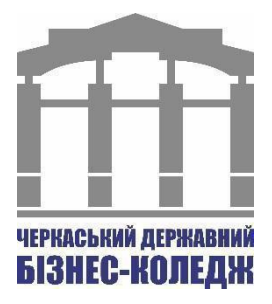

# **СИЛАБУС**

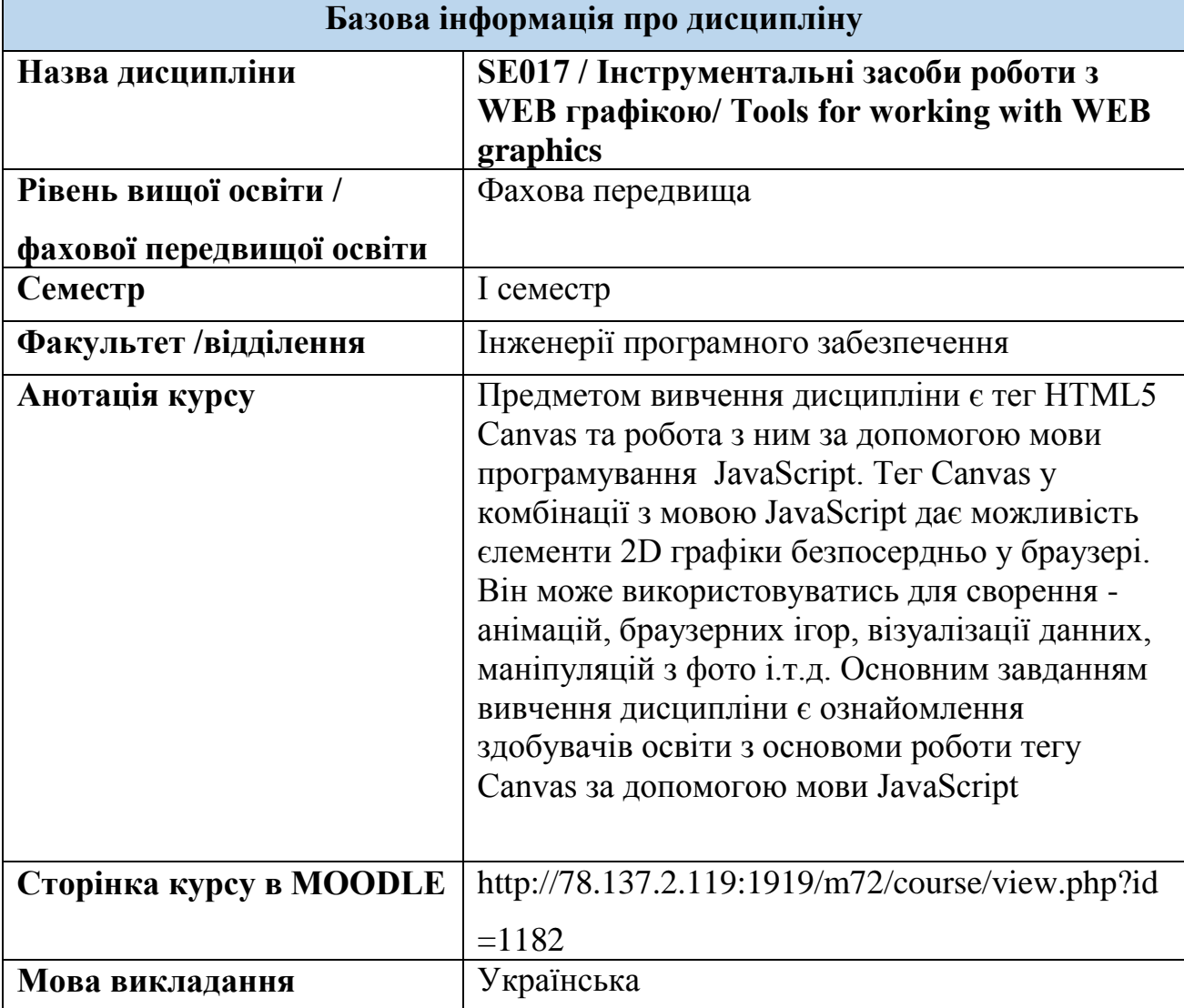

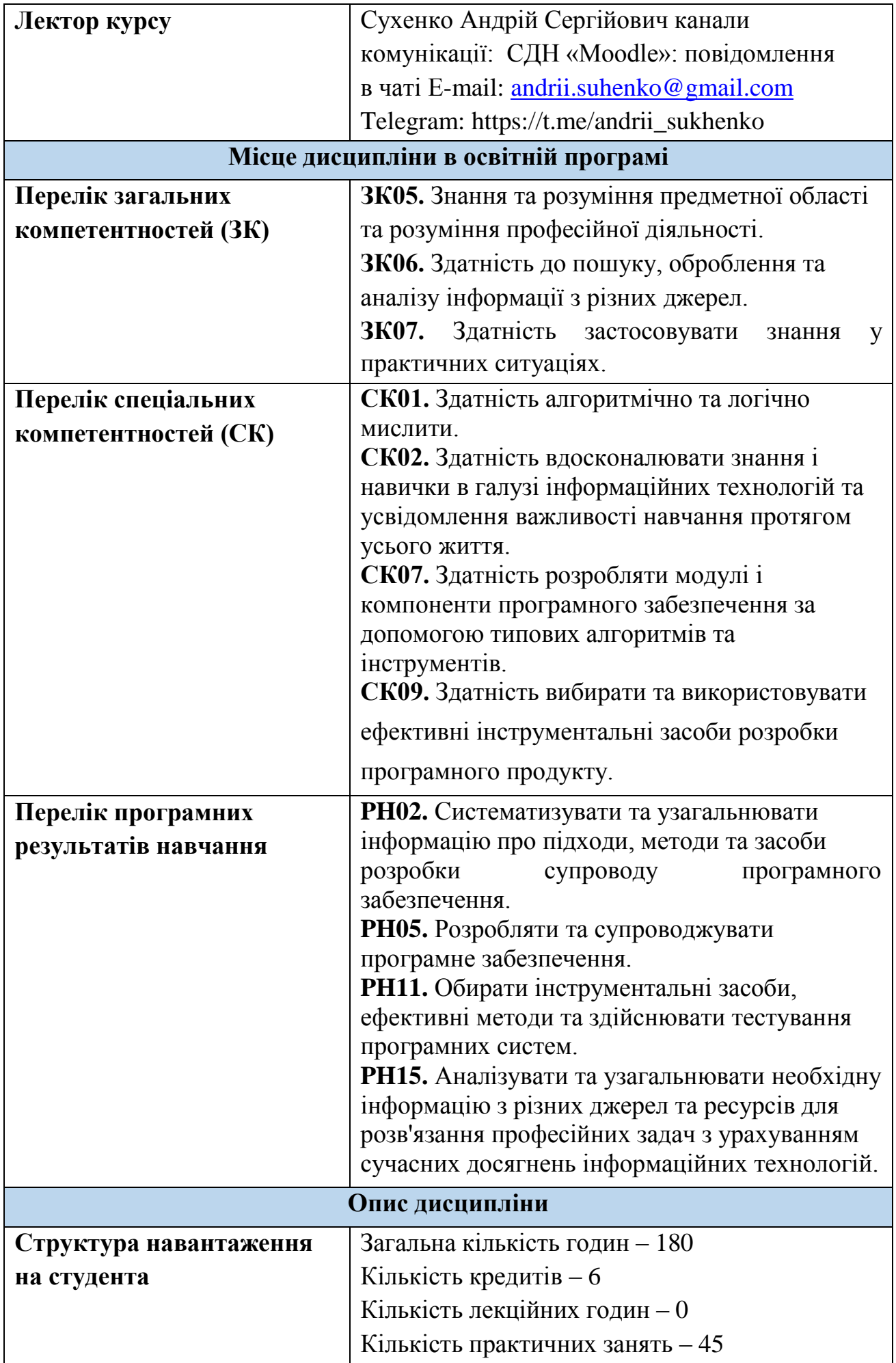

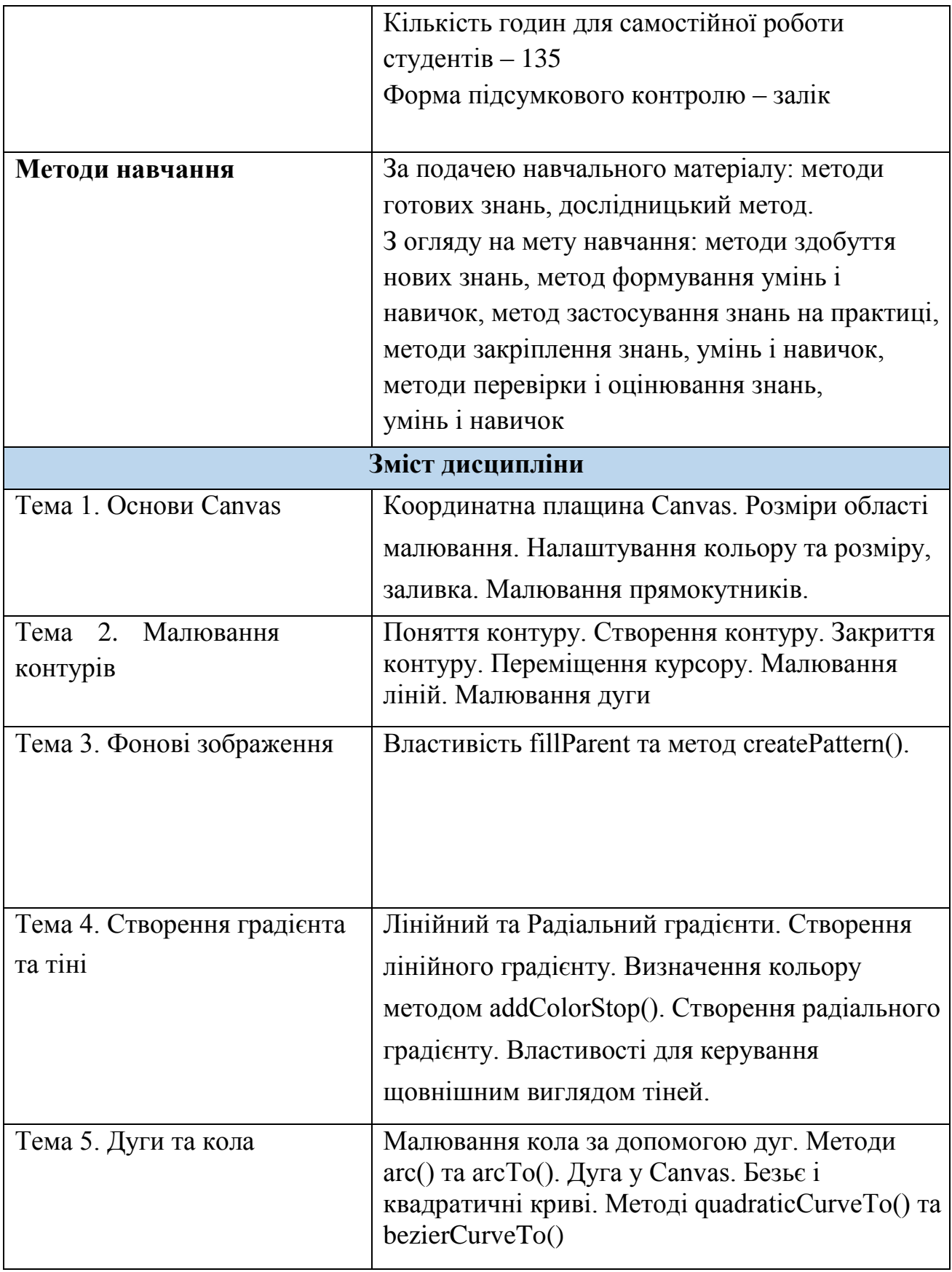

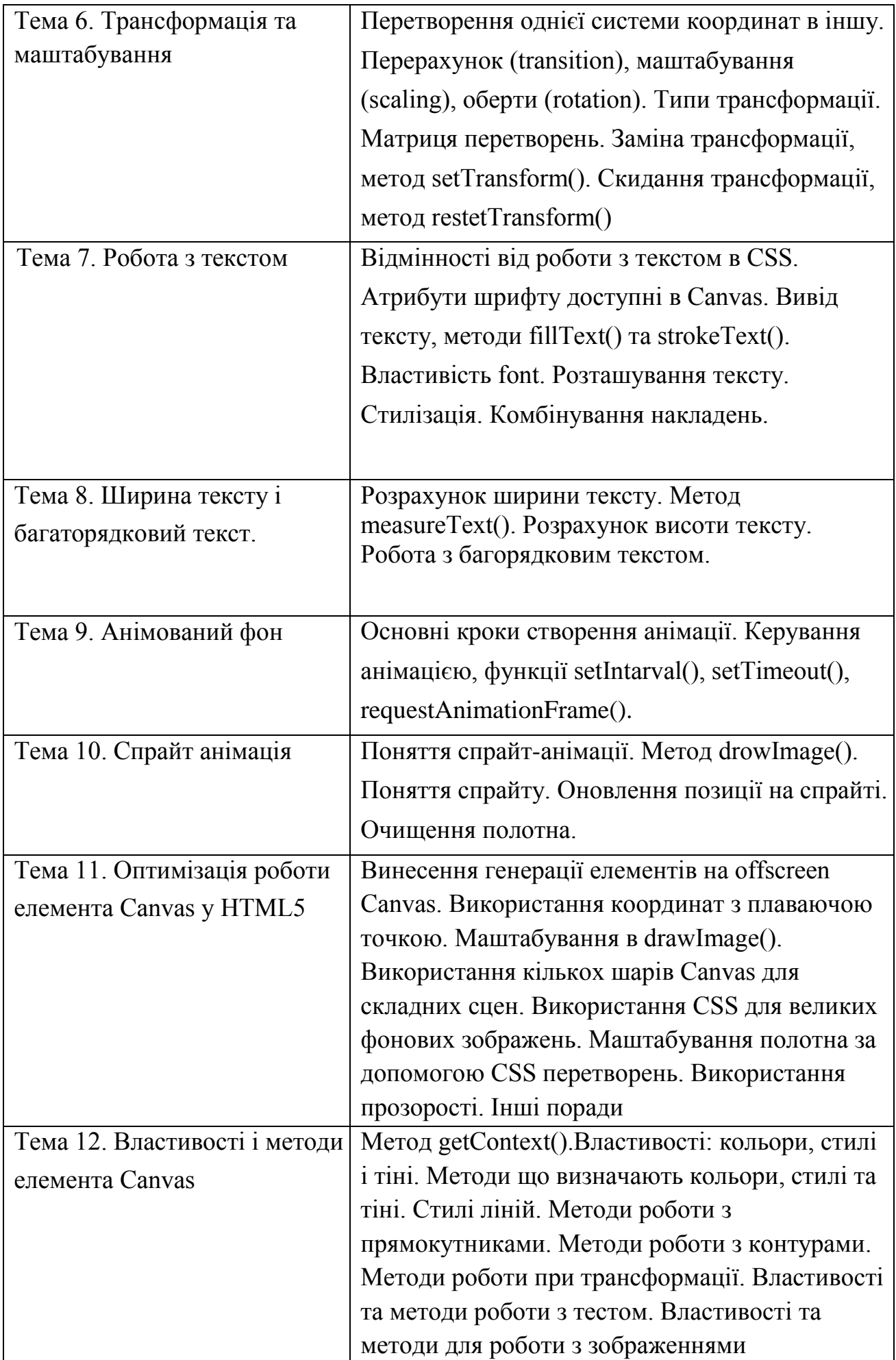

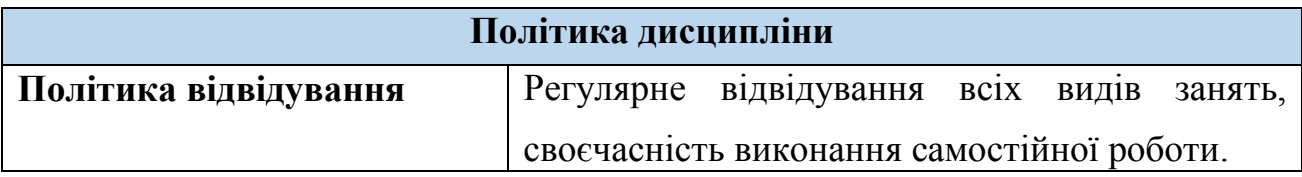

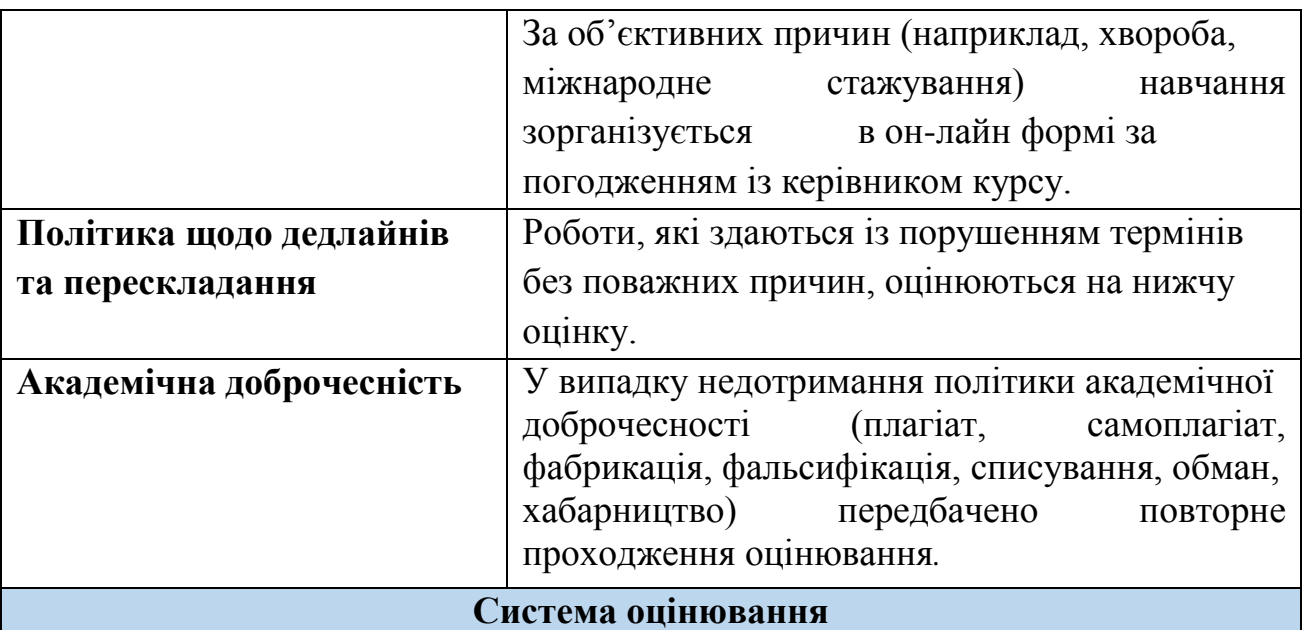

Поточний контроль здійснюється протягом семестру під час проведення практичних, семінарських та інших видів занять і оцінюється сумою набраних балів (максимальна сума – 100 балів; мінімальна сума, що дозволяє студенту отримати атестацію з предмету – 60 балів); підсумковий/ семестровий контроль, проводиться у формі заліку, відповідно до графіку навчального процесу.

Підсумкова оцінка за умови заліку виставляється як загальна сума балів, набраних за результатами поточного контролю.

## **Накопичування рейтингових балів з навчальної дисципліни**

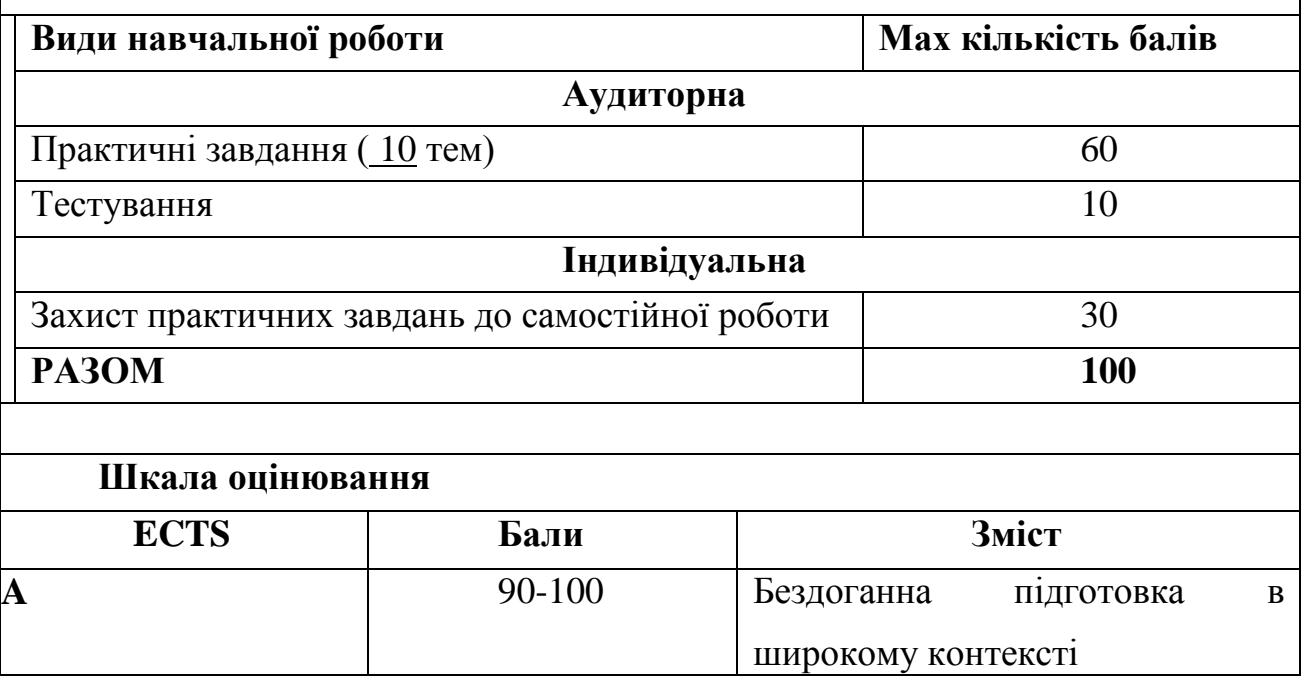

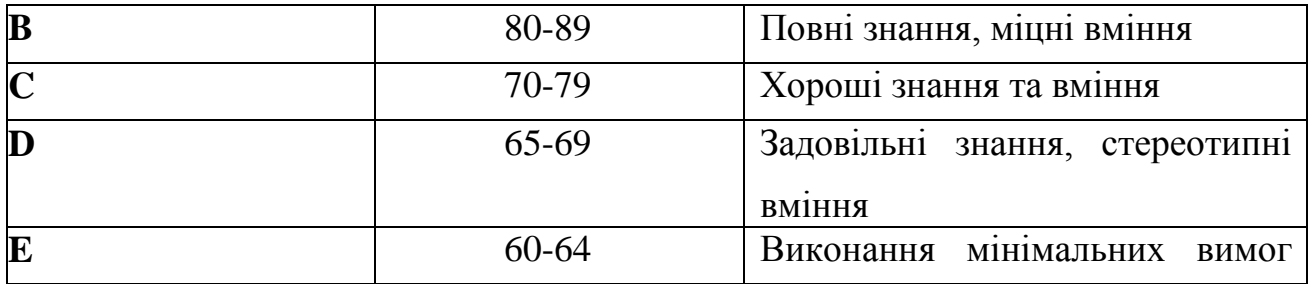

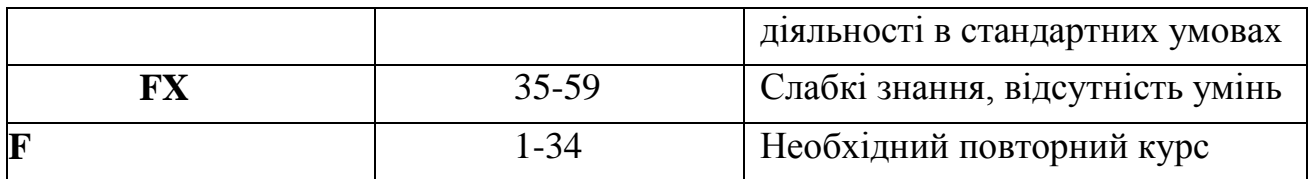

#### **Список рекомендованих джерел**

## **Основна література:**

- 1. C. Фултон HTML5Canvas /C. Фултон/Дж.Фултон O'Reilly, 2-е видання, 2013  $-750c$ .
- 2. Е. Ровел HTML5 Canvas Cookbook/ Е. Ровел Pakt, 2011. 348c.
- 3. А. Р. Шанкар Pro HTML5 Games / А. Р. Шанкар Apress, 2-е видання, 2017 441с.
- 4. М. Макдоналд HTML5 The Missing Manual/ М. Макдоналд O'Reilly, 2-е видання, 2014 – 518с.
- 5. Р. Хоук Foundation HTML5 Canvas: For Games and Entertainment / Р. Хоук Apress,  $2011 - 334c$ .
- 6. К. Пітерс Foundation HTML5 Animation with JavaScript К. Пітерс/Б. Ламберта – friends of ED, 2011 – 523c.

# **Додаткова література:**

- 1. javascript.info [Електронний ресурс] / І. Кантор URL: https://uk.javascript.info/
- 2. w3schoolsUA [Електронний ресурс] / Refsnes Data. https://w3schoolsua.github.io/
- 3. MDN [Електронний ресурс] / Mozilla Fundation URL: https://developer.mozilla.org/en-US/
- 4. w3schools.com [Електронний ресурс]/Refsnes Data. URL:https://www.w3schools.com/.